# **Align with MAFFT Element**

Originally, MAFFT is a multiple sequence alignment program for unix-like operating systems. Currently, Windows version is also available.

MAFFT is used as an external tool from UGENE and it must be installed on your system. To learn more about the external tools, please, read ℗ main [UGENE User Manual](http://ugene.unipro.ru/documentation.html).

MAFFT is used as an external tool from [UGENE](http://ugene.unipro.ru/documentation.html) and it must be installed on your system. To learn more about the external tools, please, read main UGENE [User Manual.](http://ugene.unipro.ru/documentation.html)

### **Element type:** mafft **Parameters**

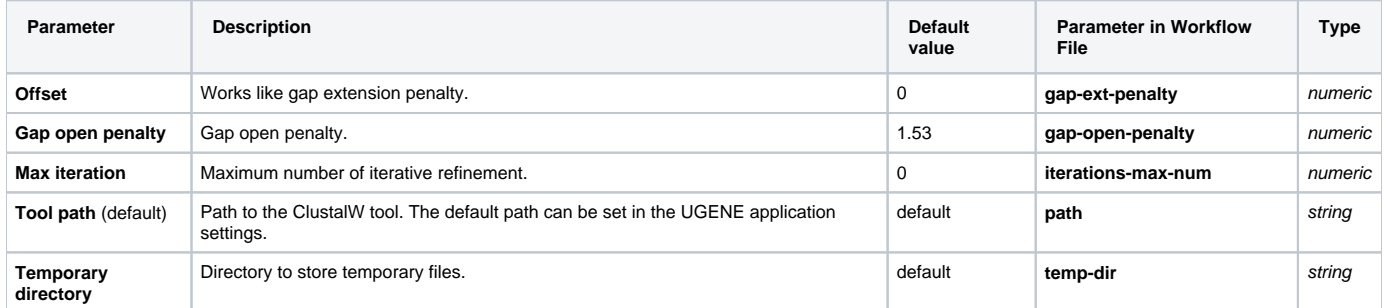

## Input/Output Ports

The element has 1 input port:

**Name in GUI:** Input MSA

**Name in Workflow File:** in-msa

#### **Slots:**

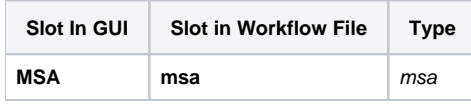

And 1 output port:

**Name in GUI:** Multiple sequence alignment

**Name in Workflow File:** out-msa

### **Slots:**

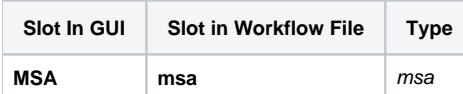